## SAP ABAP table /SAPSLL/TSHD\_ENQ\_S {SLL: Enqueue Structure for /SAPSLL/TSHD}

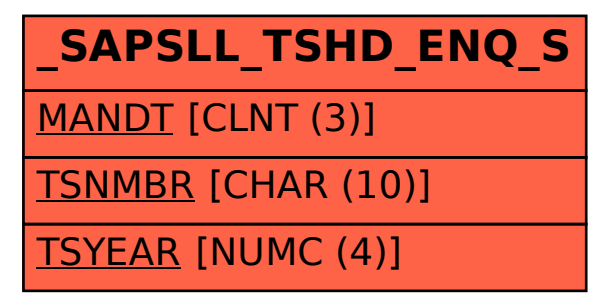